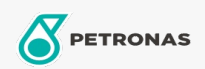

## Aceite de motor

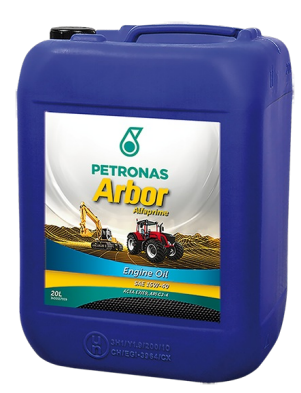

## **PETRONAS Arbor ALFAPRIME 15W-40**

## Gama:

Descripción extensa: PETRONAS Arbor Alfaprime 15W-40 es un aceite premium especial para motores de maquinaria agrícola y de construcción capaz de mantener su eficiencia y ofrecer un ciclo de vida más largo protegiendo de la oxidación y el desgaste y manteniendo una limpieza de los pistones óptima y una viscosidad estable. Es una solución perfecta para obtener unos rendimientos elevados y duraderos en sus trabajos diarios, protegiendo su incansable maquinaria de la pérdida de rendimiento y de las paradas de mantenimiento no programadas.

A Hoja de datos del producto

Viscosidad: 15W-40

Especificaciones de la industria: API CJ-4 ACEA E7 / E9 CAT ECF-3/ECF-2/ECF-1a Aprobaciones de OEM: Cummins CES 20081 Deutz DQC III-10 LA Renault RLD-3 Rendimiento OEM: Detroit Diesel DFS93K218 MAN M3575 MACK EO-O Premium Plus MB 228.31 Volvo VDS-4

Aplicación (s): para las páginas de los consumidores: Equipamiento agrícola, Construcción, cantera y minería